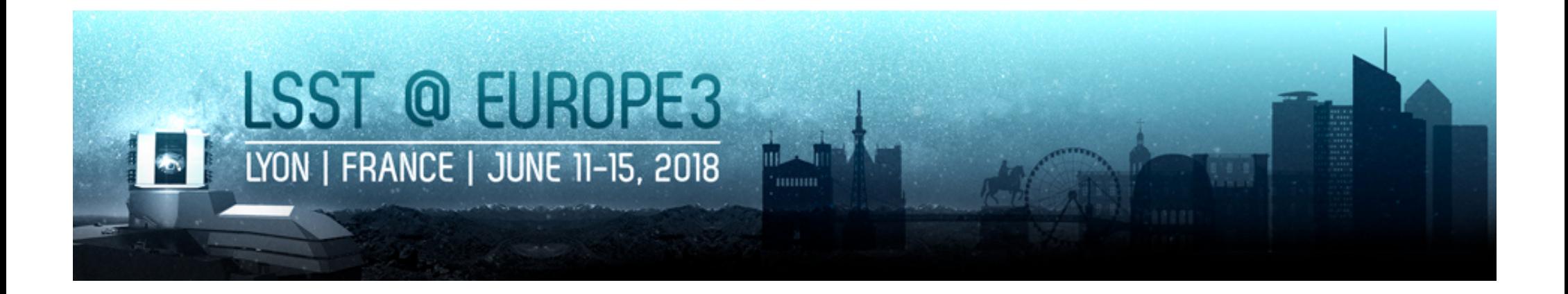

### **Mini-Data Challenge for atmospheric calibration**

**Sylvie Dagoret-Campagne (LAL),** Augustin Guyonnet (Harvard), Nicolas Regnault (LPNHE)

DESC-Photometric Correction Working Group

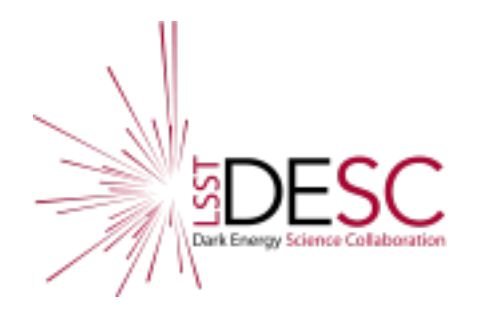

### **« atmospheric » data challenge**

**Motivations for a mini** 

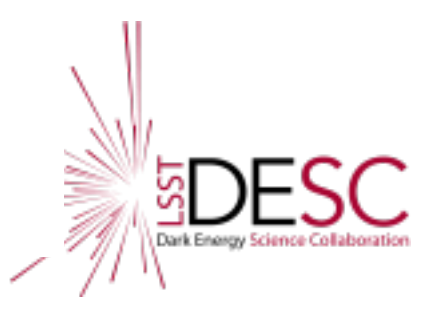

- <sup>à</sup> **Setup methods to estimate atmospheric transmission for each LSST observation**
- <sup>è</sup> **Different teams will Evaluate the performances of their methods**
- $\rightarrow$  Evaluate the relative contribution of LSST alone config and (Auxiliary Telescope + LSST) config → Set requirements on Auxiliary Telescope
- On a fake but realistically simulated Dataset

## **Data Product**

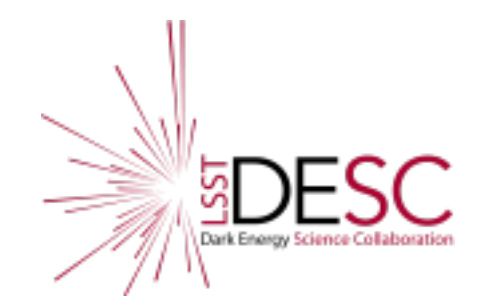

- *<sup>①</sup> Select one Field of View in Cadence*
- *<sup>②</sup> Nvis* **visits (** i=1,…,*Nvis)* scheduled by minion16 cadence
- *<sup>③</sup> Nobj* **objects sampled from a catalog of SED selected**   $(j=1,...,N_{\text{obj}})$
- *<sup>④</sup> Fi* is the filter used for visit *i*

 $\mathsf{F}_i = \mathsf{U}_i$ , G, R I, Z, Y according a cadence (minion16) **<sup>⑤</sup> Airmasses** *zi* **of each visit** *i* **and the instrumental magnitude**  $M_{ij}$  for **each object** *j* in the field :

- **- the dataset : {** *zi , Fi ,{Mij , δMij}***<sup>j</sup> }I**
- **<sup>①</sup> One spectrum (undelivered SED) of a reference star in the field** (to combine with auxiliary telescope data)

# **Status : 1) List of Task already done**

- Selection of star catalog : Pickles  $\rightarrow$  Done
- SED Sampling according the magnitude distribution in SNLS  $\rightarrow$  Done
- Atmospheric parameters distribution according  $MERRA2 \rightarrow Done$
- Atmospheric transparency calculated by libradtran  $\rightarrow$  Done
- True effective LSST Filter  $\rightarrow$  Done

### **Status : 2) Last Task : Calculation of Magnitudes and errors**

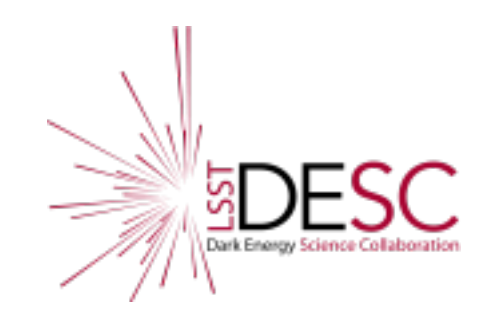

How to go from cadence  $(z_{\rm am}, sky) + SED + atm$  transm. + Fi à *{Mij , δMij} ?*

Two options can be used:

- saunerie (Nicolas R expert), python2
- **LSST\_SIM\_MAF** (python3)